#### VÁC XIN COVID-19

# HÃY BIẾT SỰ THẬT.

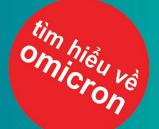

### CÁC BIẾN CHỦNG COVID-19: NHỮNG ĐIỀU BẠN CẦN BIẾT

Vi rút luôn biến đổi. Khi có một biến đổi lớn, các nhà khoa học gọi đó là một biến chủng mới. Một số biến chủng ít gây hại hơn, trong khi những biến chủng khác rất nguy hiểm.

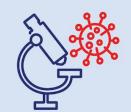

Các nhà khoa học lo ngại về những biến chủng dễ nhiễm và lây cho người khác hơn, hoặc gây bệnh nặng hơn.

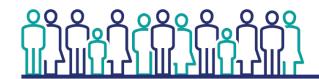

Nhiều người ở mọi lứa tuổi đang bị bệnh do các biến chủng COVID-19, bao gồm cả người lớn, thiếu niên và trẻ em.

#### VẮC XIN BẢO VỆ CHỐNG CÁC BIẾN CHỦNG COVID-19

Cách tốt nhất để bảo vệ bản thân, gia đình và cộng đồng khỏi các biến chủng là tiêm cập nhật vắc xin COVID-19. Vắc xin:

- AN TOÀN: Vắc xin đã được chứng minh là an toàn cho hàng triệu người, bao gồm những người thuộc các chủng tộc, dân tộc và độ tuổi khác nhau. Nhiều khả năng bạn sẽ bị các biến chứng nghiêm trọng do COVID-19 hơn là do vắc xin.
- HIỆU QUẢ Vắc xin bảo vệ bạn không bị nhiễm các biến chủng COVID-19. Vắc xin cũng giúp bạn không bị ốm nặng và tử vong nếu bạn bị bệnh.
- MIĒN PHÍ: Vắc xin miễn phí cho tất cả mọi người, bất kể tình trạng nhập cư của bạn hay việc bạn có ID hay bảo hiểm v tế không.

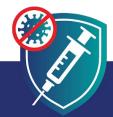

Nếu không tiêm cập nhật, bạn có nhiều khả năng bị nhiễm COVID-19, bị ốm nặng hoặc tử vong và lây bệnh cho người khác.

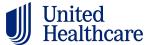

#### BẠN CÓ THỂ NGĂN CHẶN CÁC BIẾN CHỦNG NGUY HIỆM BẰNG CÁCH TIÊM VẮC XIN

Nhiều chuyên gia y tế khuyên những người được tiêm vắc xin vẫn nên thực hiện các biện pháp phòng ngừa này, đặc biệt là nếu họ ở gần nhiều người hoặc tụ tập trong nhà.

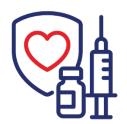

Tiêm vắc xin cho toàn bộ cộng đồng của chúng ta là một cách để ngăn chặn các biến chủng nguy hiểm phát triển ngay từ đầu.

Cách tốt nhất để bảo vệ bản thân, gia đình và cộng đồng khỏi các biến chủng là tiêm cập nhật vắc xin COVID-19.

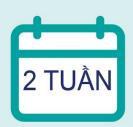

Phải hai tuần sau lần tiêm cuối cùng thì vắc xin mới có tác dụng bảo vê hoàn toàn.

## BẢO VỆ BẢN THÂN VÀ CỘNG ĐỒNG KHỞI CÁC BIẾN CHỦNG COVID-19

Một số biến chủng của COVID-19 dễ nhiễm và lây cho người khác hơn nhiều. Bảo vệ bản thân và cộng đồng bằng cách tiêm vắc xin và:

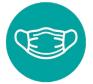

Đeo khẩu trang.

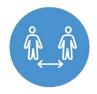

Thực hành giãn cách xã hôi.

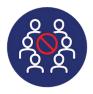

Tránh tụ tập với nhiều người.

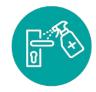

Khử trùng các khu vực tiếp xúc nhiều.

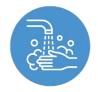

Rửa tay thường xuyên.

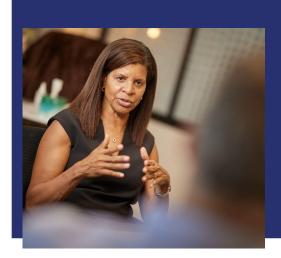

Bạn có thể ngăn chặn các biến chủng nguy hiểm bằng cách tiêm vắc xin.

Hãy giúp ngăn chặn COVID-19.